# Package 'regsplice'

December 11, 2023

<span id="page-0-0"></span>Version 1.28.0

- Title L1-regularization based methods for detection of differential splicing
- Description Statistical methods for detection of differential splicing (differential exon usage) in RNA-seq and exon microarray data, using L1-regularization (lasso) to improve power.

Author Lukas M. Weber [aut, cre]

Maintainer Lukas M. Weber <lukas.weber.edu@gmail.com>

URL <https://github.com/lmweber/regsplice>

BugReports <https://github.com/lmweber/regsplice/issues>

License MIT + file LICENSE

LazyData true

Imports glmnet, SummarizedExperiment, S4Vectors, limma, edgeR, stats, pbapply, utils, methods

Suggests testthat, BiocStyle, knitr, rmarkdown

# VignetteBuilder knitr

RoxygenNote 7.1.0

- biocViews ImmunoOncology, AlternativeSplicing, DifferentialExpression, DifferentialSplicing, Sequencing, RNASeq, Microarray, ExonArray, ExperimentalDesign, Software
- Collate 'class\_RegspliceResults.R' 'class\_RegspliceData.R' 'LRTests.R' 'createDesignMatrix.R' 'filterLowCounts.R' 'filterZeros.R' 'fitting\_functions\_multiple\_genes.R' 'fitting\_functions\_single\_gene.R' 'helper\_functions.R' 'initializeResults.R' 'regsplice\_wrapper.R' 'runNormalization.R' 'runVoom.R' 'summaryTable.R'

git\_url https://git.bioconductor.org/packages/regsplice

git\_branch RELEASE\_3\_18

git\_last\_commit 7b35622

git\_last\_commit\_date 2023-10-24

<span id="page-1-0"></span>Repository Bioconductor 3.18 Date/Publication 2023-12-10

# R topics documented:

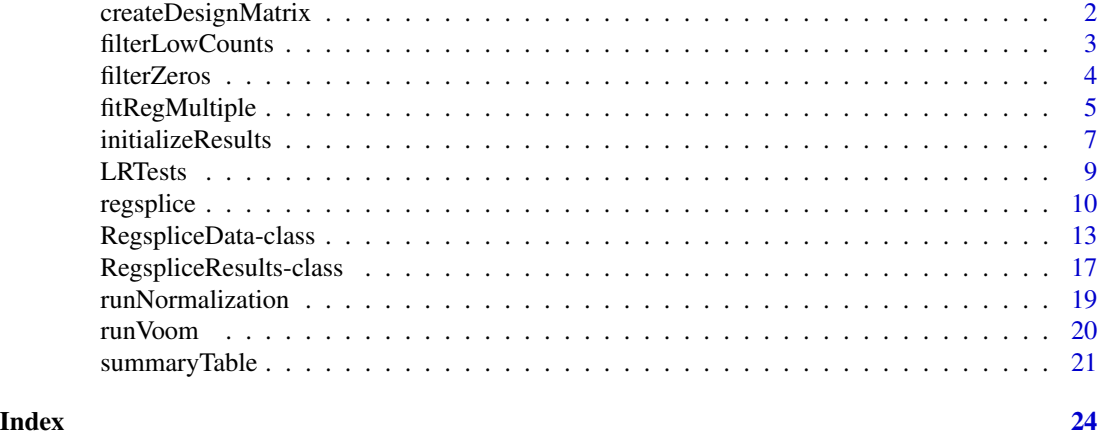

<span id="page-1-1"></span>createDesignMatrix *Create design matrix.*

# Description

Create a model design matrix for a single gene.

# Usage

```
createDesignMatrix(condition, n_exons)
```
# Arguments

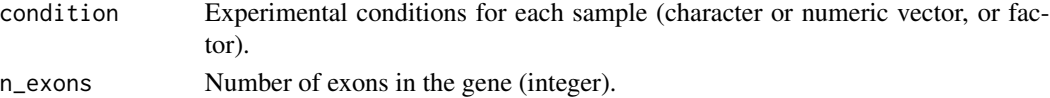

# Details

Creates a model design matrix for a single gene in the format required by the regsplice model fitting functions. Required inputs are the experimental conditions (groups) for each sample, and the number of exons in the gene.

The design matrix includes main effect terms for each exon and each sample, and interaction terms between the exons and conditions.

Note that the design matrix does not include main effect terms for the conditions, since these are absorbed into the main effect terms for the samples. In addition, the design matrix does not include an intercept column, since it is simpler to let the model fitting functions add an intercept term later.

The model fitting functions in subsequent steps call this function once for each gene.

# <span id="page-2-0"></span>filterLowCounts 3

# Value

Returns a model design matrix for the gene, in the format required by the regsplice model fitting functions.

# See Also

[fitRegMultiple](#page-4-1) [fitNullMultiple](#page-4-2) [fitFullMultiple](#page-4-2) [LRTests](#page-8-1)

# Examples

```
condition \leq rep(c(0, 1), each = 3)
n_exons <- 10
X <- createDesignMatrix(condition, n_exons)
```
<span id="page-2-1"></span>filterLowCounts *Filter low-count exons.*

#### Description

Filter low-count exons from RNA-seq read count data.

### Usage

```
filterLowCounts(rs_data, filter_min_per_exon = 6, filter_min_per_sample = 3)
```
# Arguments

rs\_data [RegspliceData](#page-12-1) object.

filter\_min\_per\_exon

Filtering parameter: minimum number of reads per exon bin, summed across all biological samples. Default is 6.

filter\_min\_per\_sample

Filtering parameter: minimum number of reads per biological sample; i.e. for each exon bin, at least one sample must have this number of reads. Default is 3.

#### Details

Filters low-count exon bins from RNA-seq read count data. Any remaining single-exon genes (after filtering) are also removed (since differential splicing requires multiple exon bins).

Input data is assumed to be in the form of a RegspliceData object. See [RegspliceData](#page-12-2) for details.

The arguments filter\_min\_per\_exon and filter\_min\_per\_sample control the amount of filtering. Exon bins that meet the filtering conditions are kept. Default values for the arguments are provided; however, these should be adjusted depending on the total number of samples and the number of samples per condition.

After filtering low-count exon bins, any remaining genes containing only a single exon bin are also removed (since differential splicing requires multiple exon bins).

Filtering should be skipped when using exon microarray data. (When using the regsplice wrapper function, filtering can be disabled with the argument filter = FALSE).

Previous step: Filter zero-count exon bins with [filterZeros](#page-3-1). Next step: Calculate normalization factors with [runNormalization](#page-18-1).

# Value

Returns a [RegspliceData](#page-12-1) object.

# See Also

[filterZeros](#page-3-1) [runNormalization](#page-18-1)

# Examples

```
file_counts <- system.file("extdata/vignette_counts.txt", package = "regsplice")
data <- read.table(file_counts, header = TRUE, sep = "\t", stringsAsFactors = FALSE)
head(data)
```

```
counts \leq data[, 2:7]
tbl_exons <- table(sapply(strsplit(data$exon, ":"), function(s) s[[1]]))
gene_IDs <- names(tbl_exons)
n_exons <- unname(tbl_exons)
condition \leq rep(c("untreated", "treated"), each = 3)
rs_data <- RegspliceData(counts, gene_IDs, n_exons, condition)
rs_data <- filterZeros(rs_data)
rs_data <- filterLowCounts(rs_data)
```
<span id="page-3-1"></span>filterZeros *Filter zero-count exons.*

# Description

Filter exons with zero RNA-seq read counts in all biological samples.

# Usage

```
filterZeros(rs_data)
```
#### Arguments

rs\_data [RegspliceData](#page-12-1) object.

<span id="page-3-0"></span>

# <span id="page-4-0"></span>fitRegMultiple 5

# Details

Removes exon bins with zero RNA-seq read counts in all biological samples. Any remaining singleexon genes (after filtering) are also removed (since differential splicing requires multiple exon bins).

Input data is assumed to be in the form of a RegspliceData object. See [RegspliceData](#page-12-2) for details.

After filtering zero-count exon bins, any remaining genes containing only a single exon bin are also removed (since differential splicing requires multiple exon bins).

Filtering should be skipped when using exon microarray data. (When using the regsplice wrapper function, filtering can be disabled with the argument filter = FALSE).

Previous step: Create RegspliceData object with [RegspliceData](#page-12-2) constructor function. Next step: Filter low-count exon bins with [filterLowCounts](#page-2-1).

# Value

Returns a [RegspliceData](#page-12-1) object.

# See Also

[RegspliceData](#page-12-1) [filterLowCounts](#page-2-1)

#### Examples

```
file_counts <- system.file("extdata/vignette_counts.txt", package = "regsplice")
data <- read.table(file_counts, header = TRUE, sep = "\t", stringsAsFactors = FALSE)
head(data)
counts \leq data[, 2:7]
tbl_exons <- table(sapply(strsplit(data$exon, ":"), function(s) s[[1]]))
gene_IDs <- names(tbl_exons)
n_exons <- unname(tbl_exons)
condition \leq rep(c("untreated", "treated"), each = 3)
rs_data <- RegspliceData(counts, gene_IDs, n_exons, condition)
rs_data <- filterZeros(rs_data)
```
<span id="page-4-1"></span>fitRegMultiple *Fit models.*

# <span id="page-4-2"></span>Description

Model fitting functions for regsplice package.

# Usage

```
fitRegMultiple(
  rs_results,
  rs_data,
  alpha = 1,
  lambda_choice = c("lambda.min", "lambda.1se"),
  seed = NULL,
  ...
)
fitNullMultiple(rs_results, rs_data, seed = NULL, ...)
fitFullMultiple(rs_results, rs_data, seed = NULL, ...)
```
# Arguments

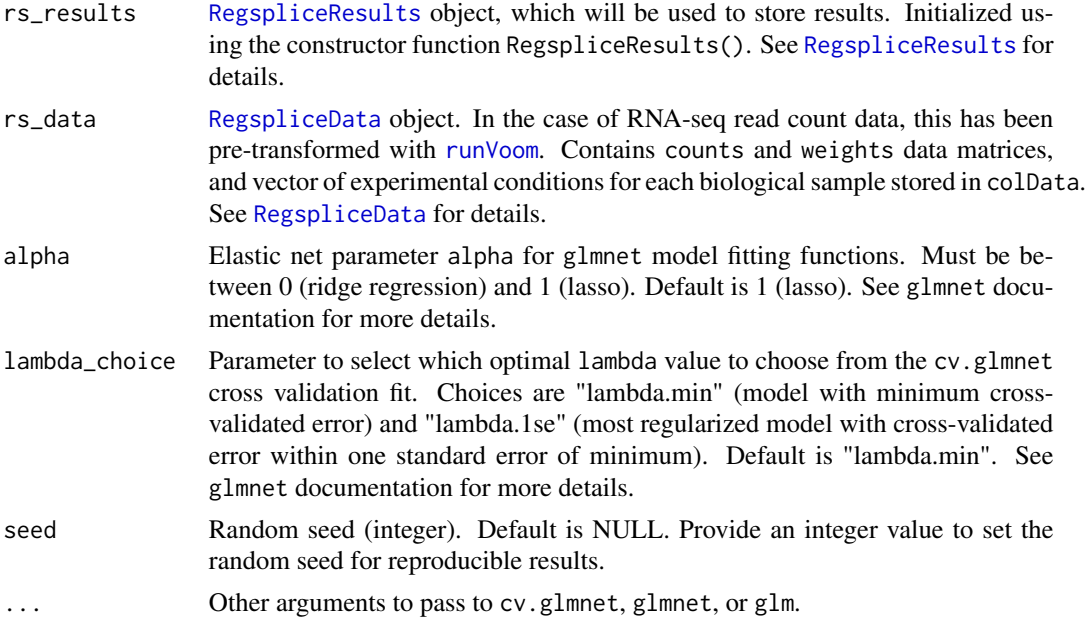

# Details

There are three model fitting functions:

fitRegMultiple fits regularized (lasso) models containing an optimal subset of exon:condition interaction terms for each gene. The model fitting procedure penalizes the interaction terms only, so that the main effect terms for exons and samples are always included. This ensures that the null model is nested, allowing likelihood ratio tests to be calculated.

fitNullMultiple fits the null models, which do not contain any interaction terms.

fitFullMultiple fits full models, which contain all exon:condition interaction terms for each gene.

See [createDesignMatrix](#page-1-1) for more details about the terms in each model.

<span id="page-5-0"></span>

<span id="page-6-0"></span>The fitting functions fit models for all genes in the data set.

A random seed can be provided with the seed argument, to generate reproducible results.

If the rs\_data object does not contain a weights matrix, all exon bins are weighted equally.

Previous step: Initialize [RegspliceResults](#page-16-1) object with [initializeResults](#page-6-1). Next step: Calculate likelihood ratio tests with [LRTests](#page-8-1).

# Value

Returns a [RegspliceResults](#page-16-1) object containing deviance and degrees of freedom of the fitted models. See [RegspliceResults](#page-16-1) for details.

### See Also

[createDesignMatrix](#page-1-1) [RegspliceResults](#page-16-2) [initializeResults](#page-6-1) [LRTests](#page-8-1) [glmnet](#page-0-0) [cv.glmnet](#page-0-0) [glm](#page-0-0)

#### Examples

```
file_counts <- system.file("extdata/vignette_counts.txt", package = "regsplice")
data <- read.table(file_counts, header = TRUE, sep = "\t", stringsAsFactors = FALSE)
head(data)
```

```
counts \leq data[, 2:7]
tbl_exons <- table(sapply(strsplit(data$exon, ":"), function(s) s[[1]]))
gene_IDs <- names(tbl_exons)
n_exons <- unname(tbl_exons)
condition \leq rep(c("untreated", "treated"), each = 3)
rs_data <- RegspliceData(counts, gene_IDs, n_exons, condition)
rs_data <- filterZeros(rs_data)
rs_data <- filterLowCounts(rs_data)
rs_data <- runNormalization(rs_data)
rs_data <- runVoom(rs_data)
rs_results <- initializeResults(rs_data)
rs_results <- fitRegMultiple(rs_results, rs_data)
rs_results <- fitNullMultiple(rs_results, rs_data)
rs_results <- fitFullMultiple(rs_results, rs_data)
```
<span id="page-6-1"></span>initializeResults *Initialize RegspliceResults object.*

# Description

Initialize a RegspliceResults object, which will contain the results of the regsplice analysis.

# <span id="page-7-0"></span>Usage

```
initializeResults(rs_data)
```
#### Arguments

rs\_data [RegspliceData](#page-12-1) object. This should contain gene IDs in a column named gene\_IDs in the row meta-data, which can be accessed with the accessor function [rowData](#page-0-0).

# Details

Creates a [RegspliceResults](#page-16-1) object containing gene names only. This object will subsequently be populated using the functions [fitRegMultiple](#page-4-1), [fitNullMultiple](#page-4-2), [fitFullMultiple](#page-4-2), and [LRTests](#page-8-1).

Previous step: Calculate limma-voom transformation and weights with [runVoom](#page-19-1). Next step: Fit models with [fitRegMultiple](#page-4-1), [fitNullMultiple](#page-4-2), and [fitFullMultiple](#page-4-2).

# Value

Returns a [RegspliceResults](#page-16-1) object containing gene IDs only.

# See Also

[RegspliceData](#page-12-1) [RegspliceResults](#page-16-1) [fitRegMultiple](#page-4-1) [fitNullMultiple](#page-4-2) [fitFullMultiple](#page-4-2) [LRTests](#page-8-1) [summaryTable](#page-20-1)

# Examples

```
file_counts <- system.file("extdata/vignette_counts.txt", package = "regsplice")
data <- read.table(file_counts, header = TRUE, sep = "\t", stringsAsFactors = FALSE)
head(data)
counts \leq data[, 2:7]
tbl_exons <- table(sapply(strsplit(data$exon, ":"), function(s) s[[1]]))
gene_IDs <- names(tbl_exons)
n_exons <- unname(tbl_exons)
condition \leq rep(c("untreated", "treated"), each = 3)
rs_data <- RegspliceData(counts, gene_IDs, n_exons, condition)
```

```
rs_data <- filterZeros(rs_data)
rs_data <- filterLowCounts(rs_data)
rs_data <- runNormalization(rs_data)
rs_data <- runVoom(rs_data)
```
rs\_results <- initializeResults(rs\_data)

<span id="page-8-1"></span><span id="page-8-0"></span>

# **Description**

Calculate likelihood ratio tests between fitted models and null models.

# Usage

```
LRTests(rs_results, when_null_selected = c("ones", "full", "NA"))
```
# Arguments

rs\_results [RegspliceResults](#page-16-1) object containing results generated by [fitRegMultiple](#page-4-1), [fitNullMultiple](#page-4-2), and [fitFullMultiple](#page-4-2). If when\_null\_selected = "ones" or "NA", the "full" models are not required. See [RegspliceResults](#page-16-1) for details.

when\_null\_selected

Which option to use for genes where the lasso model selects zero interaction terms, i.e. identical to the null model. Options are "ones", "full", and "NA". Default is "ones". See below for details.

# Details

The regularized (lasso) fitted models contain an optimal subset of exon:condition interaction terms for each gene, and the "full" fitted models contain all exon:condition interaction terms. The null models contain zero interaction terms, so they are nested within the fitted models.

The likelihood ratio (LR) tests compare the fitted models against the nested null models.

If the regularized (lasso) model contains at least one exon:condition interaction term, the LR test compares the lasso model against the null model. However, if the lasso model contains zero interaction terms, then the lasso and null models are identical, so the LR test cannot be calculated. The when\_null\_selected argument lets the user choose what to do in these cases: either set p-values equal to 1 (when\_null\_selected = "ones"); or calculate a LR test using the "full" model containing all exon:condition interaction terms (when\_null\_selected = "full"), which reduces power due to the larger number of terms, but allows the evidence for differential exon usage among these genes to be distinguished. You can also return NAs for these genes (when\_null\_selected = "NA").

The default option is when\_null\_selected = "ones". This simply calls all these genes nonsignificant, which in most cases is sufficient since we are more interested in genes with strong evidence for differential exon usage. However, if it is important to rank the low-evidence genes in your data set, use the when\_null\_selected = "full" option.

If when\_null\_selected = "ones" or when\_null\_selected = "NA", the "full" fitted models are not required.

Previous step: Fit models with [fitRegMultiple](#page-4-1), [fitNullMultiple](#page-4-2), and [fitFullMultiple](#page-4-2). Next step: Generate summary table of results with [summaryTable](#page-20-1).

<span id="page-9-0"></span>Returns a [RegspliceResults](#page-16-1) object containing results of the LR tests. The results consist of the following entries for each gene:

- p\_vals: raw p-values
- p\_adj: multiple testing adjusted p-values (Benjamini-Hochberg false discovery rates, FDR)
- LR stats: likelihood ratio test statistics
- df\_tests: degrees of freedom of likelihood ratio tests

# See Also

```
RegspliceResults initializeResults fitRegMultiple fitNullMultiple fitFullMultiple
summaryTable
```
# Examples

```
file_counts <- system.file("extdata/vignette_counts.txt", package = "regsplice")
data <- read.table(file_counts, header = TRUE, sep = "\t", stringsAsFactors = FALSE)
head(data)
```

```
counts \leq data[, 2:7]
tbl_exons <- table(sapply(strsplit(data$exon, ":"), function(s) s[[1]]))
gene_IDs <- names(tbl_exons)
n_exons <- unname(tbl_exons)
condition \leq rep(c("untreated", "treated"), each = 3)
rs_data <- RegspliceData(counts, gene_IDs, n_exons, condition)
rs_data <- filterZeros(rs_data)
rs_data <- filterLowCounts(rs_data)
rs_data <- runNormalization(rs_data)
rs_data <- runVoom(rs_data)
rs_results <- initializeResults(rs_data)
rs_results <- fitRegMultiple(rs_results, rs_data)
rs_results <- fitNullMultiple(rs_results, rs_data)
rs_results <- fitFullMultiple(rs_results, rs_data)
rs_results <- LRTests(rs_results)
```
<span id="page-9-1"></span>regsplice *Wrapper function to run regsplice.*

# **Description**

Wrapper function to run a regsplice analysis with a single command.

#### <span id="page-10-0"></span>regsplice that the contract of the contract of the contract of the contract of the contract of the contract of the contract of the contract of the contract of the contract of the contract of the contract of the contract of

# Usage

```
regsplice(
  rs_data,
 filter_zeros = TRUE,
 filter_low_counts = TRUE,
 filter_min_per_exon = 6,
  filter_min_per_sample = 3,
 normalize = TRUE,
 norm_method = "TMM",
 voom = TRUE,
  alpha = 1,
  lambda_choice = c("lambda.min", "lambda.1se"),
 when_null_selected = c("ones", "full", "NA"),
  seed = NULL,
  ...
\mathcal{L}
```
# Arguments

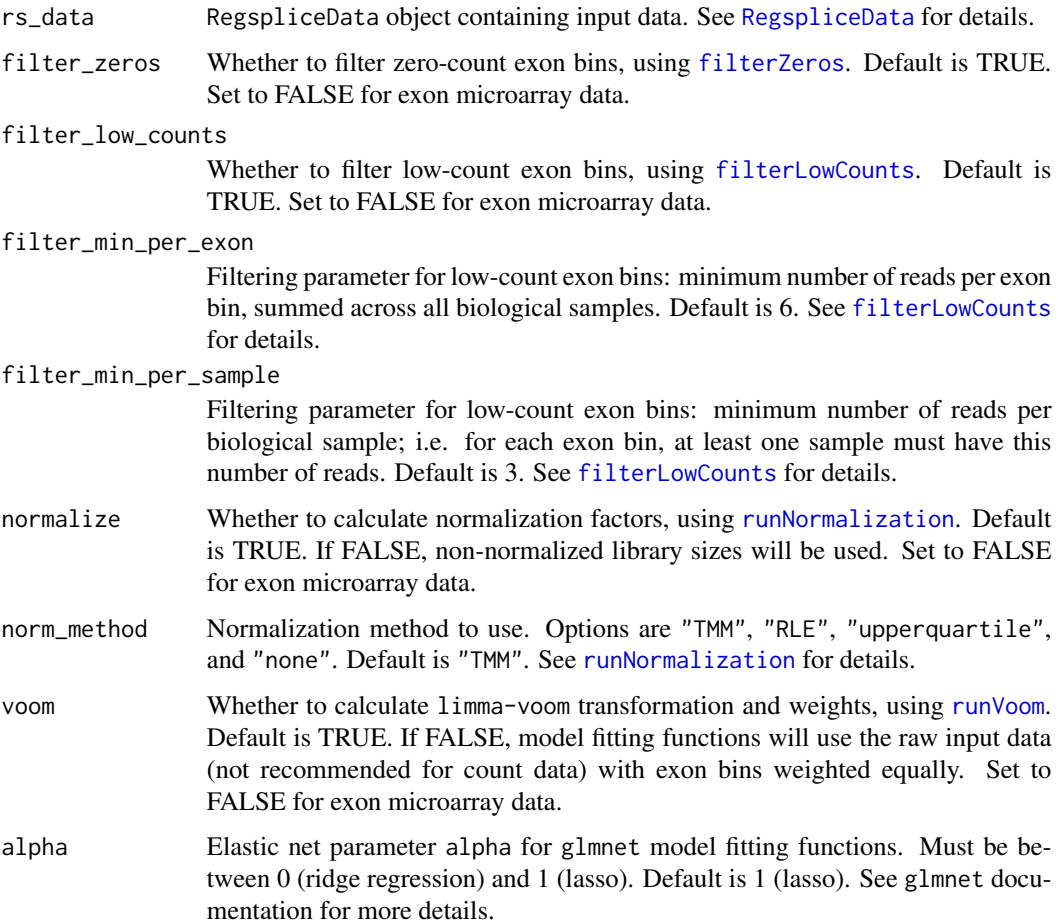

<span id="page-11-0"></span>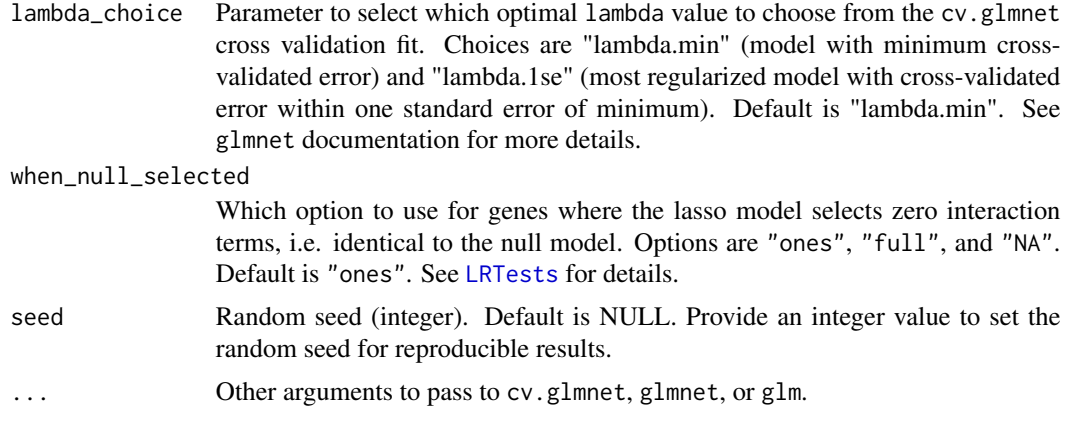

#### Details

This wrapper function runs the regsplice analysis pipeline with a single command.

The required input format is a RegspliceData object, which is created with the [RegspliceData](#page-12-1) constructor function.

The wrapper function calls each of the individual functions in the analysis pipeline in sequence. You can also run the individual functions directly, which provides additional flexibility and insight into the statistical methodology. See the vignette for a description of the individual functions and an example workflow.

After running the analysis pipeline, a summary table of the results can be displayed with [summaryTable](#page-20-1).

Note that when using exon microarray data, the filtering, normalization, and voom steps should be disabled with the respective arguments.

See [RegspliceData](#page-12-1) for details on constructing the input data object; [filterZeros](#page-3-1) and [filterLowCounts](#page-2-1) for details about filtering; [runNormalization](#page-18-1) and [runVoom](#page-19-1) for details about calculation of normalization factors and voom transformation and weights; [createDesignMatrix](#page-1-1) for details about the model design matrices; [fitRegMultiple](#page-4-1), [fitNullMultiple](#page-4-2), or [fitFullMultiple](#page-4-2) for details about the model fitting functions; and [LRTests](#page-8-1) for details about the likelihood ratio tests.

# Value

Returns a [RegspliceResults](#page-16-1) object containing fitted model results and likelihood ratio (LR) test results. The LR test results consist of the following entries for each gene:

- p\_vals: raw p-values
- p\_adj: multiple testing adjusted p-values (Benjamini-Hochberg false discovery rates, FDR)
- LR\_stats: likelihood ratio test statistics
- df tests: degrees of freedom of likelihood ratio tests

#### See Also

[RegspliceData](#page-12-1) [RegspliceResults](#page-16-1) [initializeResults](#page-6-1) [filterZeros](#page-3-1) [filterLowCounts](#page-2-1) [runNormalization](#page-18-1) [runVoom](#page-19-1) [createDesignMatrix](#page-1-1) [fitRegMultiple](#page-4-1) [fitNullMultiple](#page-4-2) [fitFullMultiple](#page-4-2) [LRTests](#page-8-1) [summaryTable](#page-20-1)

# <span id="page-12-0"></span>RegspliceData-class 13

# Examples

```
file_counts <- system.file("extdata/vignette_counts.txt", package = "regsplice")
data <- read.table(file_counts, header = TRUE, sep = "\t", stringsAsFactors = FALSE)
head(data)
counts \leq - data[, 2:7]
tbl_exons <- table(sapply(strsplit(data$exon, ":"), function(s) s[[1]]))
gene_IDs <- names(tbl_exons)
n_exons <- unname(tbl_exons)
condition \leq rep(c("untreated", "treated"), each = 3)
rs_data <- RegspliceData(counts, gene_IDs, n_exons, condition)
rs_results <- regsplice(rs_data)
summaryTable(rs_results)
```
<span id="page-12-1"></span>RegspliceData-class *RegspliceData objects.*

# <span id="page-12-2"></span>**Description**

RegspliceData objects contain data in the format required by functions in the regsplice analysis pipeline.

# Usage

```
RegspliceData(counts, gene_IDs = NULL, n_exons = NULL, condition = NULL)
## S4 method for signature 'RegspliceData'
assays(x, withDimnames, ..., value)
countsData(x)
## S4 method for signature 'RegspliceData'
countsData(x)
weightsData(x)
## S4 method for signature 'RegspliceData'
weightsData(x)
## S4 method for signature 'RegspliceData'
rowData(x)
## S4 method for signature 'RegspliceData'
colData(x, ..., value)
```

```
## S4 method for signature 'RegspliceData,ANY,ANY,ANY'
x[i, j]
```
# Arguments

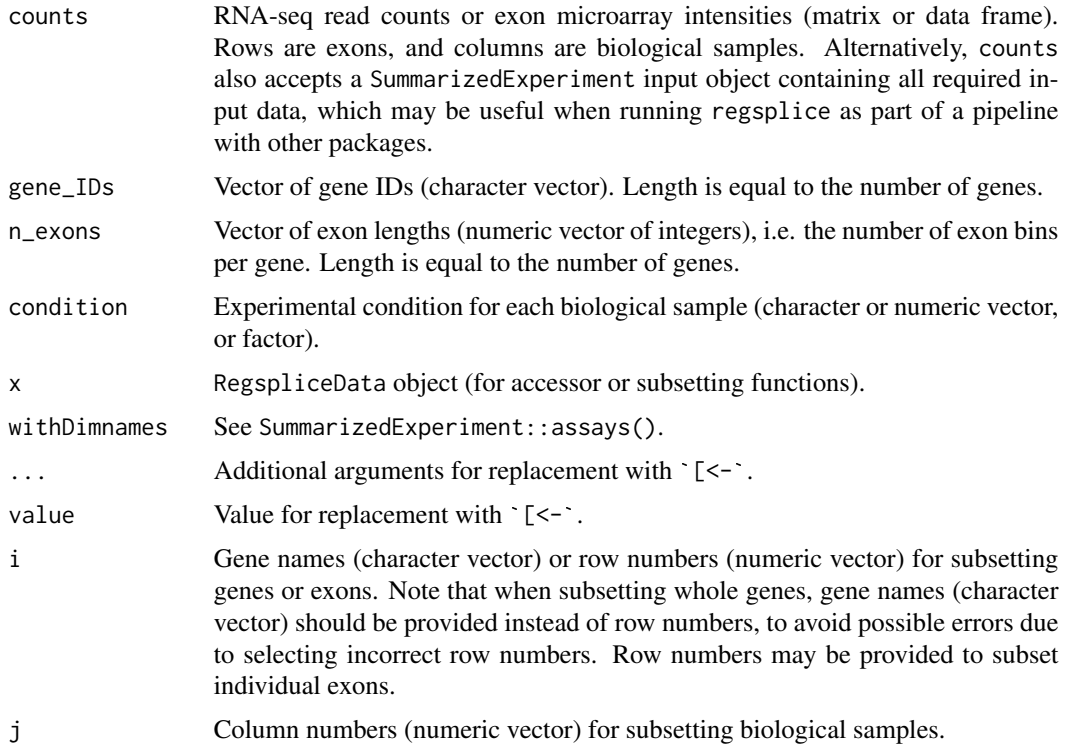

# Details

The RegspliceData format is based on the [SummarizedExperiment](#page-0-0) container. Initially, objects contain raw data along with meta-data for rows (genes and exons) and columns (biological samples). During subsequent steps in the regsplice analysis pipeline, the data values are modified, and additional data and meta-data are added to the object. Final results are stored in a [RegspliceResults](#page-16-1) object.

RegspliceData objects are created with the constructor function RegspliceData().

Required inputs for the constructor function are counts (matrix or data frame of RNA-seq read counts or exon microarray intensities), gene\_IDs (vector of gene IDs), n\_exons (vector of exon lengths, i.e. number of exon bins per gene), and condition (vector of experimental conditions for each biological sample).

Alternatively, the inputs can be provided as a SummarizedExperiment object, which will be parsed to extract each of these components. This may be useful when running regsplice as part of a pipeline together with other packages.

See the vignette for an example showing how to construct gene\_IDs and n\_exons from a column of gene:exon IDs.

# <span id="page-14-0"></span>RegspliceData-class 15

Exon microarray intensities should be log2-transformed, which is usually done during pre-processing of microarray data. (RNA-seq counts will be transformed automatically during the regsplice analysis pipeline; see [runVoom](#page-19-1).)

After creating a RegspliceData object, the wrapper function [regsplice](#page-9-1) can be used to run the analysis pipeline with a single command. Alternatively, you can run the individual functions for each step in the pipeline, beginning with [filterZeros](#page-3-1) (see vignette for details).

# Value

Returns a RegspliceData object.

# Fields

- counts Matrix of RNA-seq read counts or exon microarray intensities. Rows are exons, and columns are biological samples.
- weights (Optional) Matrix of observation-level weights. Rows are exons, and columns are biological samples. Created by the [runVoom](#page-19-1) function.
- rowData DataFrame of row meta-data. This should contain two columns: gene\_IDs and exon\_IDs, which are created by the RegspliceData constructor function.
- colData DataFrame of column meta-data. This contains the experimental condition and (optionally) normalization factors for each biological sample. Normalization factors are created by the [runVoom](#page-19-1) function.

# Accessor functions

- countsData(): Accesses the counts data matrix.
- weightsData(): Accesses the (optional) weights data matrix.
- rowData(): Accesses the DataFrame of row meta-data. This should contain two columns: gene\_IDs and exon\_IDs.
- colData(): Accesses the DataFrame of column meta-data. This contains the experimental condition and (optionally) normalization factors for each biological sample.

#### Subsetting

Subsetting of RegspliceData objects is performed with square brackets,  $x[i, j]$ , where x is the name of the object. The subsetting operations are designed to keep data and meta-data in sync.

For subsetting by rows, there are two possibilities:

- Subsetting genes: To subset whole genes, provide a character vector of gene names to the argument i. The returned object will contain all rows corresponding to these genes. Row numbers should not be used when subsetting whole genes, since this risks potential errors due to selecting incorrect rows.
- Subsetting exons: To subset individual exons, provide the corresponding row numbers to the argument i.

For subsetting by columns (biological samples), provide the corresponding column numbers to the argument j.

# See Also

[regsplice](#page-9-1) [filterZeros](#page-3-1)

# Examples

```
# ---------
# Example 1
# ---------
counts \le matrix(sample(100:200, 14 \star 6, replace = TRUE), nrow = 14, ncol = 6)
gene_IDs <- paste0("gene", 1:5)
n_{exons} < -c(3, 2, 3, 1, 5)condition \leq rep(c(0, 1), each = 3)
rs_data <- RegspliceData(counts, gene_IDs, n_exons, condition)
rs_data
countsData(rs_data)
rowData(rs_data)
colData(rs_data)
rs_data[1, ]
rs_data[1, 1:3]
rs_data["gene1", ]
rs_data["gene1", 1:3]
# --------------------
# Example 2 (Vignette)
# --------------------
file_counts <- system.file("extdata/vignette_counts.txt", package = "regsplice")
data <- read.table(file_counts, header = TRUE, sep = "\t", stringsAsFactors = FALSE)
head(data)
counts \leq data[, 2:7]
tbl_exons <- table(sapply(strsplit(data$exon, ":"), function(s) s[[1]]))
gene_IDs <- names(tbl_exons)
n_exons <- unname(tbl_exons)
condition \leq rep(c("untreated", "treated"), each = 3)
rs_data <- RegspliceData(counts, gene_IDs, n_exons, condition)
rs_data
head(countsData(rs_data))
rowData(rs_data)
colData(rs_data)
rs_data[1, ]
rs_data[1, 1:3]
```
<span id="page-15-0"></span>

<span id="page-16-0"></span>RegspliceResults-class 17

```
rs_data["ENSG00000000003", ]
rs_data["ENSG00000000003", 1:3]
```
<span id="page-16-1"></span>RegspliceResults-class

*RegspliceResults objects.*

# <span id="page-16-2"></span>Description

RegspliceResults objects contain the results of a regsplice analysis.

# Usage

```
RegspliceResults(gene_IDs)
```
gene\_IDs(x)

## S4 method for signature 'RegspliceResults' gene\_IDs(x)

p\_vals(x)

## S4 method for signature 'RegspliceResults' p\_vals(x)

p\_adj(x)

## S4 method for signature 'RegspliceResults' p\_adj(x)

LR\_stats(x)

## S4 method for signature 'RegspliceResults' LR\_stats(x)

df\_tests(x)

## S4 method for signature 'RegspliceResults' df\_tests(x)

# Arguments

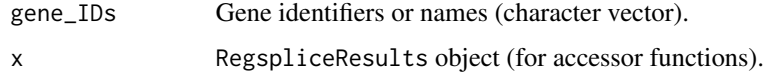

# <span id="page-17-0"></span>Details

RegspliceResults objects are created with the constructor function RegspliceResults(), which requires the gene IDs as an argument.

Once created, RegspliceResults objects are then populated using the functions [fitRegMultiple](#page-4-1), [fitNullMultiple](#page-4-2), [fitFullMultiple](#page-4-2), and [LRTests](#page-8-1).

The function [summaryTable](#page-20-1) can be used to display a summary table of the results.

# Value

Returns an empty RegspliceResults object.

# Fields

gene\_IDs Gene identifiers or names (character vector).

fit\_reg\_dev Deviance of fitted regularized (lasso) models from [fitRegMultiple](#page-4-1).

fit\_reg\_df Degrees of freedom of fitted regularized (lasso) models from [fitRegMultiple](#page-4-1).

fit\_null\_dev Deviance of fitted null models from [fitNullMultiple](#page-4-2).

fit\_null\_df Degrees of freedom of fitted null models from [fitNullMultiple](#page-4-2).

fit\_full\_dev Deviance of fitted full models from [fitFullMultiple](#page-4-2).

fit\_full\_df Degrees of freedom of fitted full models from [fitFullMultiple](#page-4-2).

p\_vals Raw p-values (numeric vector).

p\_adj Multiple testing adjusted p-values (Benjamini-Hochberg false discovery rates, FDR).

LR\_stats Likelihood ratio test statistics.

df\_tests Degrees of freedom of likelihood ratio tests.

# Accessor functions

- gene\_IDs(): Accesses gene identifiers or names.
- p\_vals(): Accesses raw p-values.
- p\_adj(): Accesses multiple testing adjusted p-values (Benjamini-Hochberg false discovery rates, FDR).
- LR\_stats(): Accesses likelihood ratio test statistics.
- df\_tests(): Accesses degrees of freedom of likelihood ratio tests.

# See Also

[fitRegMultiple](#page-4-1) [fitNullMultiple](#page-4-2) [fitFullMultiple](#page-4-2) [LRTests](#page-8-1) [summaryTable](#page-20-1)

# Examples

```
# initialize RegspliceResults object
gene_IDs <- paste0("gene", 1:5)
RegspliceResults(gene_IDs)
```
<span id="page-18-1"></span><span id="page-18-0"></span>runNormalization *Calculate normalization factors.*

# Description

Calculate normalization factors to scale library sizes, using the TMM (trimmed mean of M-values) method implemented in edgeR.

# Usage

```
runNormalization(rs_data, norm_method = "TMM")
```
# Arguments

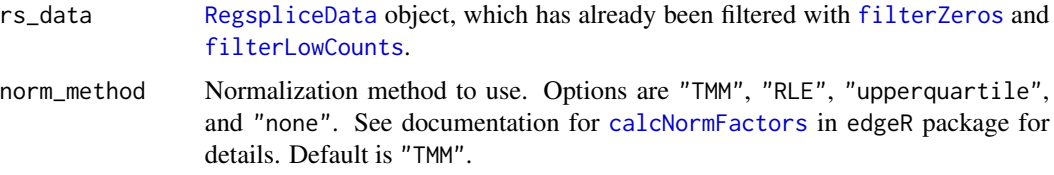

#### Details

Normalization factors are used to scale the raw library sizes (total read counts per sample). We use the TMM (trimmed mean of M-values) normalization method (Robinson and Oshlack, 2010), as implemented in the edgeR package.

For more details, see the documentation for [calcNormFactors](#page-0-0) in the edgeR package.

This step should be performed after filtering with [filterZeros](#page-3-1) and [filterLowCounts](#page-2-1). The normalization factors are then used by limma-voom in the next step ([runVoom](#page-19-1)).

The normalization factors are stored in a new column named norm\_factors in the column metadata (colData slot) of the [RegspliceData](#page-12-1) object. The colData can be accessed with the accessor function colData().

Normalization should be skipped when using exon microarray data. (When using the [regsplice](#page-9-1) wrapper function, normalization can be disabled with the argument normalize = FALSE).

Previous step: Filter low-count exon bins with [filterLowCounts](#page-2-1). Next step: Calculate limma-voom transformation and weights with [runVoom](#page-19-1).

#### Value

Returns a [RegspliceData](#page-12-1) object. Normalization factors are stored in the column norm\_factors in the column meta-data (colData slot), which can be accessed with the colData() accessor function.

# See Also

[filterLowCounts](#page-2-1) [runVoom](#page-19-1)

# Examples

```
file_counts <- system.file("extdata/vignette_counts.txt", package = "regsplice")
data <- read.table(file_counts, header = TRUE, sep = "\t", stringsAsFactors = FALSE)
head(data)
counts \leq data[, 2:7]
tbl_exons <- table(sapply(strsplit(data$exon, ":"), function(s) s[[1]]))
gene_IDs <- names(tbl_exons)
n_exons <- unname(tbl_exons)
condition \leq rep(c("untreated", "treated"), each = 3)
rs_data <- RegspliceData(counts, gene_IDs, n_exons, condition)
rs_data <- filterZeros(rs_data)
rs_data <- filterLowCounts(rs_data)
rs_data <- runNormalization(rs_data)
```
<span id="page-19-1"></span>runVoom *Calculate 'voom' transformation and weights.*

# Description

Use limma-voom to transform counts and calculate exon-level weights.

#### Usage

```
runVoom(rs_data)
```
#### Arguments

rs\_data [RegspliceData](#page-12-1) object, which has been filtered with [filterZeros](#page-3-1) and [filterLowCounts](#page-2-1), and (optionally) normalization factors added with [runNormalization](#page-18-1).

#### Details

Raw counts do not fulfill the statistical assumptions required for linear modeling. The limma-voom methodology transforms counts to log2-counts per million (logCPM), and calculates exon-level weights based on the observed mean-variance relationship. Linear modeling methods can then be applied.

For more details, see the documentation for [voom](#page-0-0) in the limma package.

Note that voom assumes that exon bins (rows) with zero or low counts have already been removed, so this step should be done after filtering with [filterZeros](#page-3-1) and [filterLowCounts](#page-2-1).

Normalization factors can be provided in a column named norm\_factors in the column meta-data (colData slot) of the [RegspliceData](#page-12-1) object. These will be used by voom to calculate normalized library sizes. If normalization factors are not provided, voom will use non-normalized library sizes (columnwise total counts) instead.

<span id="page-19-0"></span>

<span id="page-20-0"></span>The experimental conditions or group labels for each biological sample are assumed to be in a column named condition in the column meta-data (colData slot) of the [RegspliceData](#page-12-1) object. This column is created when the object is initialized with the RegspliceData() constructor function.

The transformed counts are stored in the updated counts matrix, which can be accessed with the [countsData](#page-12-2) accessor function. The weights are stored in a new data matrix labeled weights, which can be accessed with the [weightsData](#page-12-2) accessor function. In addition, the normalized library sizes (if available) are stored in a new column named lib\_sizes in the column meta-data (colData slot).

If you are using exon microarray data, this step should be skipped, since exon microarray intensities are already on a continuous scale.

Previous step: Calculate normalization factors with [runNormalization](#page-18-1). Next step: Initialize [RegspliceResults](#page-16-1) object with the constructor function RegspliceResults().

# Value

Returns a [RegspliceData](#page-12-1) object. Transformed counts are stored in the counts matrix, and weights are stored in a new weights data matrix. The data matrices can be accessed with the accessor functions [countsData](#page-12-2) and [weightsData](#page-12-2).

#### See Also

[runNormalization](#page-18-1) [fitRegMultiple](#page-4-1) [fitNullMultiple](#page-4-2) [fitFullMultiple](#page-4-2)

#### Examples

```
file_counts <- system.file("extdata/vignette_counts.txt", package = "regsplice")
data <- read.table(file_counts, header = TRUE, sep = "\t", stringsAsFactors = FALSE)
head(data)
```

```
counts \leq - data[, 2:7]
tbl_exons <- table(sapply(strsplit(data$exon, ":"), function(s) s[[1]]))
gene_IDs <- names(tbl_exons)
n_exons <- unname(tbl_exons)
condition \leq rep(c("untreated", "treated"), each = 3)
rs_data <- RegspliceData(counts, gene_IDs, n_exons, condition)
rs_data <- filterZeros(rs_data)
rs_data <- filterLowCounts(rs_data)
rs_data <- runNormalization(rs_data)
rs_data <- runVoom(rs_data)
```
<span id="page-20-1"></span>summaryTable *Summary table.*

# **Description**

Display summary table of results from a regsplice analysis.

# Usage

```
summaryTable(
  rs_results,
 n = 20,
 threshold = 0.05,
  rank_by = c("FDR", "p-value", "none")
)
```
### Arguments

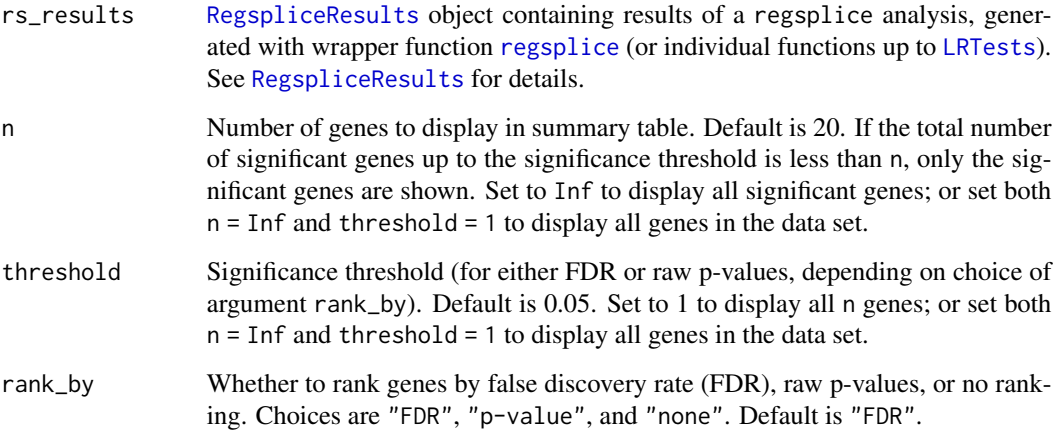

# Details

The results of a regsplice analysis consist of a set of multiple testing adjusted p-values (Benjamini-Hochberg false discovery rates, FDR) quantifying the statistical evidence for differential exon usage (DEU) for each gene. Typically, the adjusted p-values are used to rank the genes in the data set according to their evidence for DEU, and an appropriate significance threshold (e.g. FDR < 0.05) can be used to generate a list of genes with statistically significant evidence for DEU.

The main regsplice functions return results in the form of a [RegspliceResults](#page-16-1) object, which contains slots for gene names, fitted model results, raw p-values, multiple testing adjusted p-values (Benjamini-Hochberg FDR), likelihood ratio (LR) test statistics, and degrees of freedom of the LR tests. See [RegspliceResults](#page-16-1) and the main regsplice wrapper function [regsplice](#page-9-1) for details.

This function generates a summary table of the results. The results are displayed as a data frame of the top n most highly significant genes, ranked according to either FDR or raw p-values, up to a specified significance threshold (e.g. FDR < 0.05).

The argument rank\_by controls whether to rank by FDR or raw p-values. The default is to rank by FDR.

To display results for all genes up to the significance threshold, set the argument n = Inf. To display results for all genes in the data set, set both  $n = \text{Inf}$  and threshold = 1.

Previous step: Run regsplice pipeline with the [regsplice](#page-9-1) wrapper function (or individual functions up to [LRTests](#page-8-1)).

<span id="page-21-0"></span>

# <span id="page-22-0"></span>summaryTable 23

# Value

Returns a data frame containing results for the top n most highly significant genes, up to the specified significance threshold for the FDR or raw p-values.

# See Also

[RegspliceResults](#page-16-1) [regsplice](#page-9-1)

# Examples

```
file_counts <- system.file("extdata/vignette_counts.txt", package = "regsplice")
data <- read.table(file_counts, header = TRUE, sep = "\t", stringsAsFactors = FALSE)
head(data)
```

```
counts \leq data[, 2:7]
tbl_exons <- table(sapply(strsplit(data$exon, ":"), function(s) s[[1]]))
gene_IDs <- names(tbl_exons)
n_exons <- unname(tbl_exons)
condition \leq rep(c("untreated", "treated"), each = 3)
```
rs\_data <- RegspliceData(counts, gene\_IDs, n\_exons, condition)

```
rs_results <- regsplice(rs_data)
```

```
summaryTable(rs_results)
summaryTable(rs_results, n = Inf, threshold = 1)
```
# <span id="page-23-0"></span>**Index**

[,RegspliceData,ANY,ANY,ANY-method *(*RegspliceData-class*)*, [13](#page-12-0) assays,RegspliceData-method *(*RegspliceData-class*)*, [13](#page-12-0) calcNormFactors, *[19](#page-18-0)* colData,RegspliceData-method *(*RegspliceData-class*)*, [13](#page-12-0) countsData, *[21](#page-20-0)* countsData *(*RegspliceData-class*)*, [13](#page-12-0) countsData,RegspliceData-method *(*RegspliceData-class*)*, [13](#page-12-0) createDesignMatrix, [2,](#page-1-0) *[6,](#page-5-0) [7](#page-6-0)*, *[12](#page-11-0)* cv.glmnet, *[7](#page-6-0)*

df\_tests *(*RegspliceResults-class*)*, [17](#page-16-0) df\_tests,RegspliceResults-method *(*RegspliceResults-class*)*, [17](#page-16-0)

filterLowCounts, [3,](#page-2-0) *[5](#page-4-0)*, *[11,](#page-10-0) [12](#page-11-0)*, *[19,](#page-18-0) [20](#page-19-0)* filterZeros, *[4](#page-3-0)*, [4,](#page-3-0) *[11,](#page-10-0) [12](#page-11-0)*, *[15,](#page-14-0) [16](#page-15-0)*, *[19,](#page-18-0) [20](#page-19-0)* fitFullMultiple, *[3](#page-2-0)*, *[8–](#page-7-0)[10](#page-9-0)*, *[12](#page-11-0)*, *[18](#page-17-0)*, *[21](#page-20-0)* fitFullMultiple *(*fitRegMultiple*)*, [5](#page-4-0) fitNullMultiple, *[3](#page-2-0)*, *[8–](#page-7-0)[10](#page-9-0)*, *[12](#page-11-0)*, *[18](#page-17-0)*, *[21](#page-20-0)* fitNullMultiple *(*fitRegMultiple*)*, [5](#page-4-0) fitRegMultiple, *[3](#page-2-0)*, [5,](#page-4-0) *[8–](#page-7-0)[10](#page-9-0)*, *[12](#page-11-0)*, *[18](#page-17-0)*, *[21](#page-20-0)*

gene\_IDs *(*RegspliceResults-class*)*, [17](#page-16-0) gene\_IDs,RegspliceResults-method *(*RegspliceResults-class*)*, [17](#page-16-0) glm, *[7](#page-6-0)* glmnet, *[7](#page-6-0)*

initializeResults, *[7](#page-6-0)*, [7,](#page-6-0) *[10](#page-9-0)*, *[12](#page-11-0)*

```
LR_stats (RegspliceResults-class), 17
LR_stats,RegspliceResults-method
        (RegspliceResults-class), 17
LRTests, 3, 7, 8, 9, 12, 18, 22
```
p\_adj *(*RegspliceResults-class*)*, [17](#page-16-0) p\_adj,RegspliceResults-method *(*RegspliceResults-class*)*, [17](#page-16-0) p\_vals *(*RegspliceResults-class*)*, [17](#page-16-0) p\_vals,RegspliceResults-method *(*RegspliceResults-class*)*, [17](#page-16-0)

regsplice, [10,](#page-9-0) *[15,](#page-14-0) [16](#page-15-0)*, *[19](#page-18-0)*, *[22,](#page-21-0) [23](#page-22-0)* RegspliceData, *[3](#page-2-0)[–6](#page-5-0)*, *[8](#page-7-0)*, *[11,](#page-10-0) [12](#page-11-0)*, *[19](#page-18-0)[–21](#page-20-0)* RegspliceData *(*RegspliceData-class*)*, [13](#page-12-0) RegspliceData-class, [13](#page-12-0) RegspliceResults, *[6](#page-5-0)[–10](#page-9-0)*, *[12](#page-11-0)*, *[14](#page-13-0)*, *[21](#page-20-0)[–23](#page-22-0)* RegspliceResults *(*RegspliceResults-class*)*, [17](#page-16-0) RegspliceResults-class, [17](#page-16-0) rowData, *[8](#page-7-0)* rowData,RegspliceData-method *(*RegspliceData-class*)*, [13](#page-12-0) runNormalization, *[4](#page-3-0)*, *[11,](#page-10-0) [12](#page-11-0)*, [19,](#page-18-0) *[20,](#page-19-0) [21](#page-20-0)* runVoom, *[6](#page-5-0)*, *[8](#page-7-0)*, *[11,](#page-10-0) [12](#page-11-0)*, *[15](#page-14-0)*, *[19](#page-18-0)*, [20](#page-19-0)

SummarizedExperiment, *[14](#page-13-0)* summaryTable, *[8](#page-7-0)[–10](#page-9-0)*, *[12](#page-11-0)*, *[18](#page-17-0)*, [21](#page-20-0)

# voom, *[20](#page-19-0)*

weightsData, *[21](#page-20-0)* weightsData *(*RegspliceData-class*)*, [13](#page-12-0) weightsData,RegspliceData-method *(*RegspliceData-class*)*, [13](#page-12-0)